# **נוסחאון במערכות הספק ומתקני חשמל**

## *הנדסאי חשמל*

### *נכתב ונערך ע"י ארנון בן טובים 2022*

© כל הזכויות שמורות. לא ייעשה שימוש מסחרי מסוג כלשהו ללא רשות בכתב מאת ארנון בן טובים.

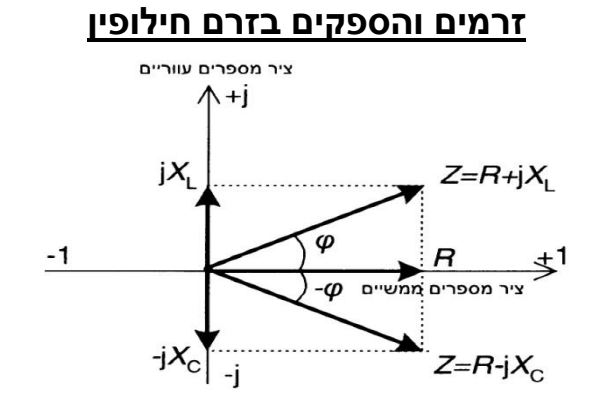

עבור צרכן בעל אופי השראי-

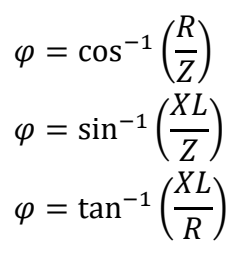

מעגל תמורה של צרכן אומי השראי:

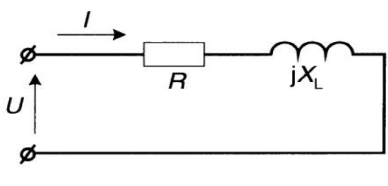

$$
R + JXL = Z^{\angle + \varphi}
$$

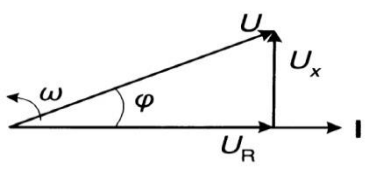

 $U_X = I * JX_L = J * I * X_L$ ,  $U_R = I * R$ .

עבור צרכן בעל אופי קיבולי -

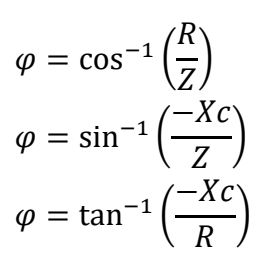

מעגל תמורה של צרכן אומי קיבולי:

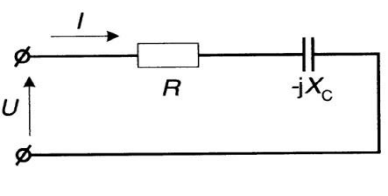

$$
R - JXc = Z^{\angle -\varphi}
$$

**נכתב ונערך ע"י -ארנון בן-טובים עמוד1** © כל הזכויות שמורות. לא ייעשה שימוש מסחרי מסוג כלשהו ללא רשות בכתב מאת ארנון בן טובים.

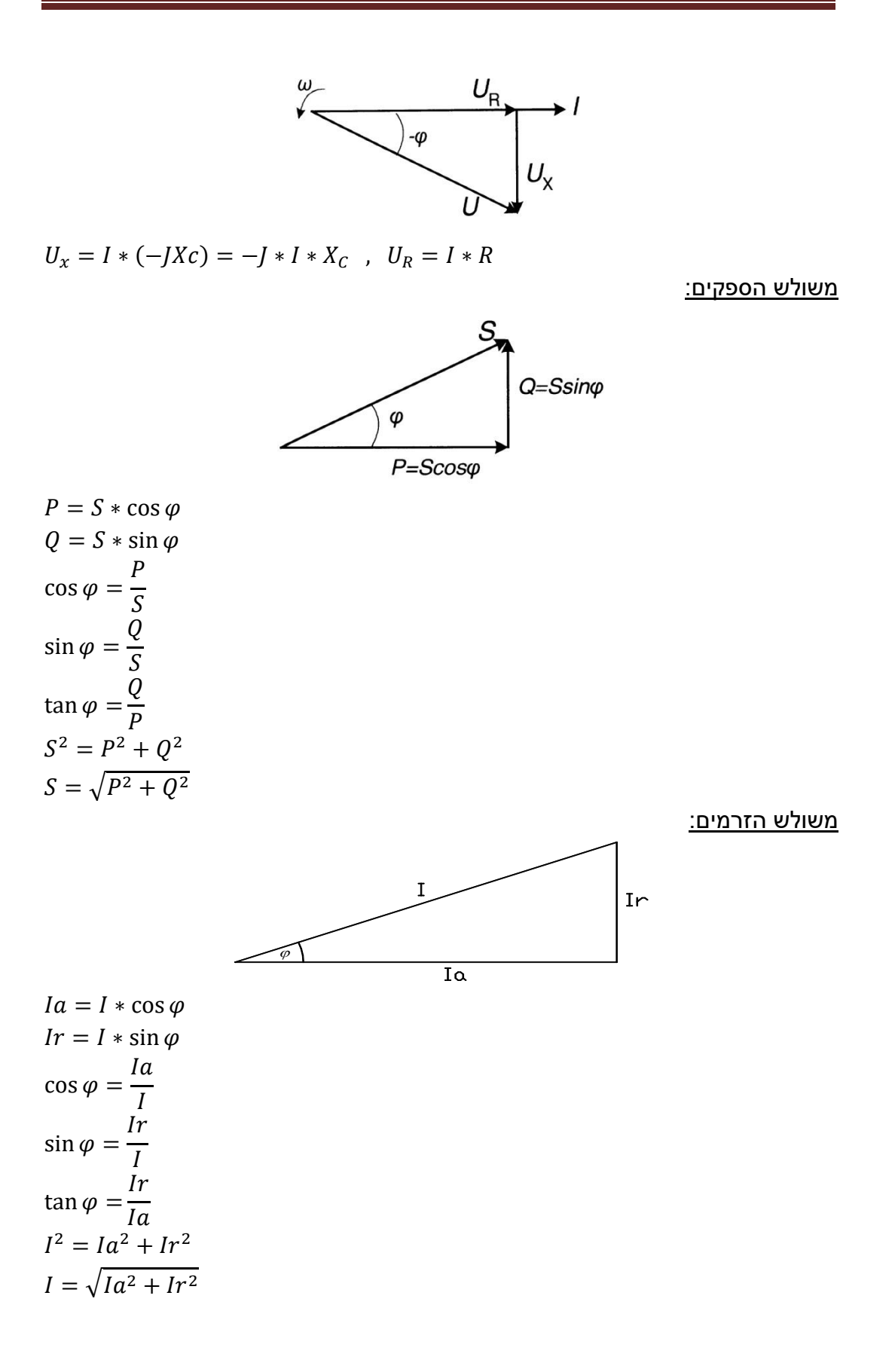

**מערכת תלת מופעית חיבור צרכן בחיבור כוכב ובחיבור משולש :** 

חיבור צרכן בחיבור כוכב:

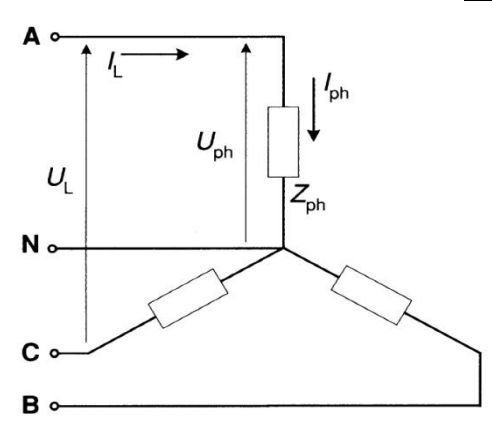

 $U_A{}^{\perp 0^{\circ}}, U_B{}^{\perp -120^{\circ}}, U_C{}^{\perp 120^{\circ}}$  $U_L = \sqrt{3} * U_{ph}$ 

לפי חוק מפלי מתח של קירכהוף:

$$
\overrightarrow{U_{AB}} = \overrightarrow{U_A} - \overrightarrow{U_B}, \qquad \overrightarrow{U_{BC}} = \overrightarrow{U_B} - \overrightarrow{U_C}, \qquad \overrightarrow{U_{CA}} = \overrightarrow{U_C} - \overrightarrow{U_A}
$$
\n
$$
S = 3 * S_{ph} = 3 * \overrightarrow{I_{ph}} * \overrightarrow{U_{ph}}
$$

בחיבור צרכן מאוזן:

$$
\overrightarrow{Z_A} = \overrightarrow{Z_B} = \overrightarrow{Z_C}
$$
  
\n
$$
\overrightarrow{I_A} = \overrightarrow{I_B} = \overrightarrow{I_C}
$$
  
\n
$$
\overrightarrow{I_A} + \overrightarrow{I_B} + \overrightarrow{I_C} = \overrightarrow{I_N} = 0A
$$

חיבור צרכן בחיבור משולש

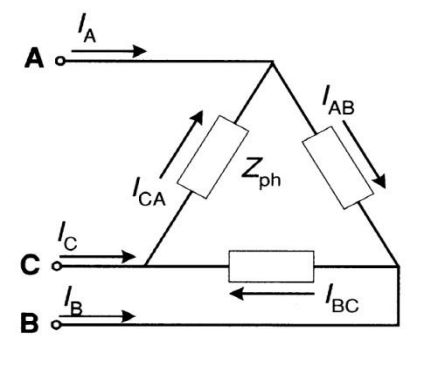

$$
U_A = U_{AB} , U_B = U_{BC} , U_C = U_{CA}
$$
  
\n
$$
U_{AB}^{\angle 0^{\circ}}, U_{BC}^{\angle -120^{\circ}}, U_{CA}^{\angle 120^{\circ}}
$$
  
\n
$$
\overrightarrow{I_{AB}} = \frac{\overrightarrow{U_{AB}}}{\overrightarrow{Z_{AB}}} , \overrightarrow{I_{BC}} = \frac{\overrightarrow{U_{BC}}}{\overrightarrow{Z_{BC}}} , \overrightarrow{I_{CA}} = \frac{\overrightarrow{U_{CA}}}{\overrightarrow{Z_{CA}}}
$$

בעומס סימטרי:

$$
I_L = \sqrt{3} * I_{ph}
$$
  

$$
S = 3 * I_{ph} * U_{ph} = 3 * \frac{I_L}{\sqrt{3}} * U_L = \sqrt{3} * I_L * U_L
$$

#### **חישובי רשתות**

בחירת שטח חתך המוליכים לפי שיקול חוזק מכני:

בתקנות החשמל מוגדרים החתכים המינימאליים של המוליכים במתקן מתח נמוך:

- א. למוליך נחושת 1.5 mm<sup>2</sup>.
- ב. למוליך אלומיניום ²mm 2.5) במעגלים סופיים ²mm6(.
- ג. למוליך נחושת בכבל עילי (התלוי על תיל נושא) 4mm<sup>2</sup>.
	- ד. למוליך אלומיניום בכבל עילי 16mm2.
	- ה. למוליך נחושת ברשת עילית ללא בידוד 16mm<sup>2</sup>.
	- ו. למוליך אלומיניום ברשת עילית ללא בידוד 25mm<sup>2</sup>.

חישוב שטח חתך המוליכים לפי שיקול מפל מתח מותר:

תקנות:

לפי תקנות החשמל: "מפל המתח המרבי בין הדקי הצרכן לבין נקודת צריכה כלשהי במתקן הצרכן לא יעלה על 3% מהמתח הנומינאלי של הרשת".

שלבי חישוב שטח חתך אחיד

- א. הצגת זרמי הקטעים או ההספקים ברשת בצורה קרטזית.
	- ב. חישוב מפל מתח ראקטיבי %Ur∆.

הערות:

- .1 בתצוגה קרטזית של הספקי קטעים מסמנים את הרכיב הראקטיבי ב-)+( כאשר האופי הוא השראי וב-)-( כאשר האופי הוא קיבולי.
- .2 בתצוגה קרטזית של זרמי קטעים מסמנים את הרכיב הראקטיבי ב-)+( כאשר האופי הוא קיבולי וב-)-( כאשר האופי הוא השראי.
- .3 בחישוב מפל המתח הראקטיבי כאשר הרשת מוצגת ע"י זרמים יש להפוך את הסימנים.
	- .4 מפל מתח הראקטיבי שווה לאפס או ניתן להזנחה במקרים הבאים: רשת לזרם ישר.

מקדם הספק של צרכנים קרוב ל.1-

מוליכי רשת בעלי חתכים קטנים שהתנגדותם האומית הרבה יותר גדולה מההיגב האשראי שלהם.

במקרים אלו מניחים כי- $\Delta U$  $\sim \Delta U$  ועוברים לשלב ד.

- $\Delta Ua\% = \Delta U\% \Delta Ur\%$  ∴ חישוב מפל מתח אקטיבי מותר  $\Delta Ua\% = \Delta Ua$ 
	- ד. חישוב שטח חתך אחיד לפי *%Ua∆*.

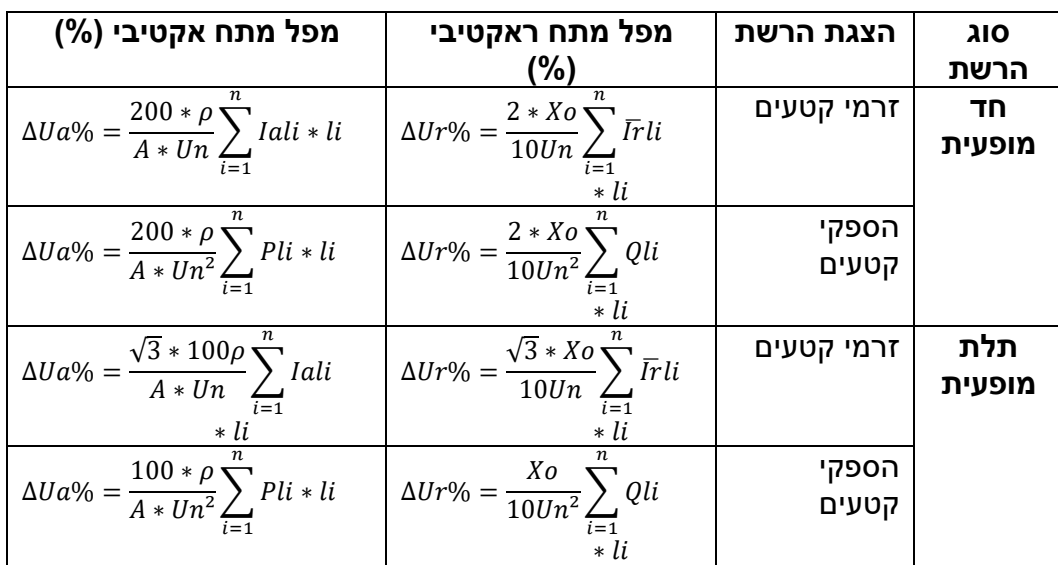

 $\Delta U a \% = \Delta U \% - \Delta U r \%$ 

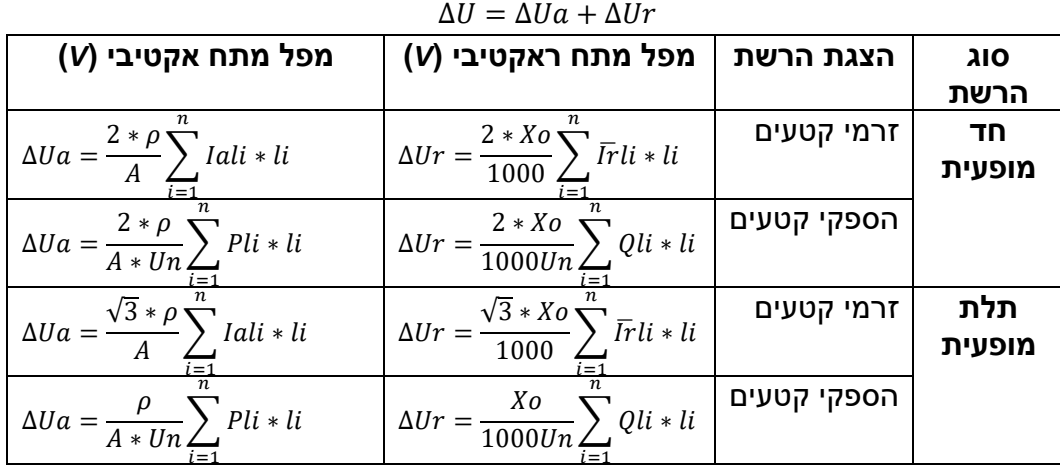

רשת מתפצלות

קובעים את

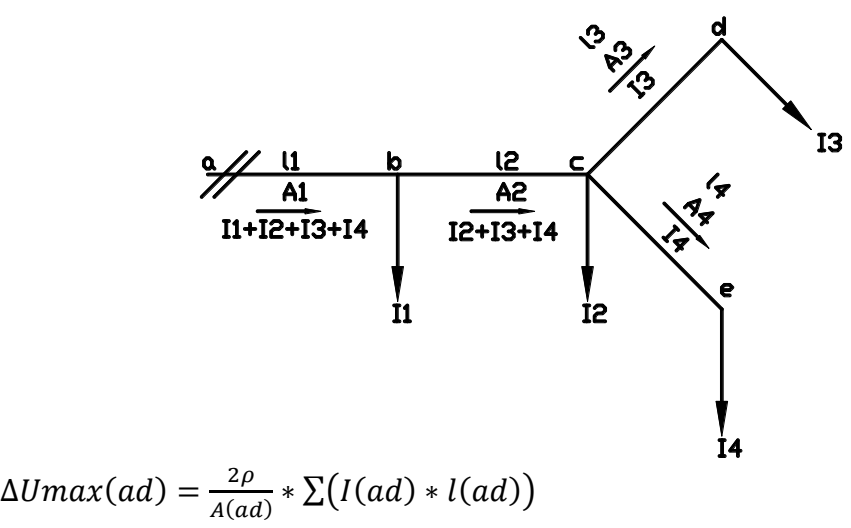

$$
\Delta U \max(ua) = \frac{2\rho}{A(ae)} * \sum (I(ue) * I(ue))
$$
  
 
$$
\Delta U \max(ae) = \frac{2\rho}{A(ae)} * \sum (I(ae) * I(ae))
$$

רשת טבעתית או רשת עם 2 מקורות שווים

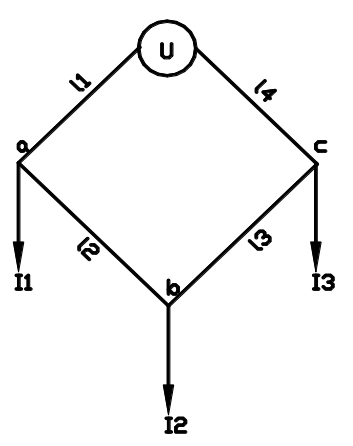

שלב ראשון- יש לפתוח את הרשת הטבעתית כמו רשת בעלת 2 מקורות שווים . סימון כיווני הזרמים-הקטעים הקיצוניים מסמנים את כיוון הזרם לתוך הרשת,כיוון יתר הזרמים יתבררו במהלך החישובים בהתאם לערך הוקטורי שלהם.

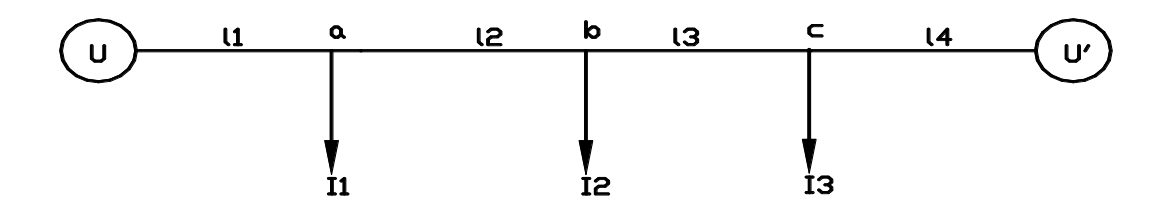

שלב שני- לחשב את הזרם (או הספק מדומה) שיוצא מכל מקור עבור כל קטע בהתאם החלק היחסי של אורך הקווים בקטעים השונים עבור שטח חתך אחיד בהתאם לנוסחת מומנט הזרמים כלפי נקודת U או 'U:

$$
Iu = \frac{\overrightarrow{11} * (12 + 13 + 14) + \overrightarrow{12} * (13 + 14) + \overrightarrow{13} * 14}{11 + 12 + 13 + 14}
$$

או

$$
Iu' = \frac{\overrightarrow{I1} * l1 + \overrightarrow{I2} * (l1 + l2) + \overrightarrow{I3} * (l1 + l2 + l3)}{l1 + l2 + l3 + l4}
$$

שלב שלישי- חישוב זרמי הקטעים השונים (או הספקי הקטעים) עלפי קירכהוף. זרם שסימנו שלילי יש לשנות את כיוונו.

 $lab = lu - 11$  $Ibc = Iab - I2$  $Icu' = Ibc - I3$ 

שלב רביעי- יש למצוא את נקודת השפך ברשת. נקודת השפך היא נקודת מפגש הזרמים ברשת בנקודה זו מפל המתח הוא מקסימאלי. ברשת בעלת מקורות שווים מפל המתח מ2- הכיוונים חייב להיות שווה. לאחר מציאת נקודת השפך ניתן לחשב את שטח החתך בעזרת הנוסחאות הרגילות מאחד המקורות ועד לנקודת השפך באופן שרירותי. חישוב שטח חתך המוליכים לפי שיקול הפסדי הספק:

$$
\Delta P = I^2 * R \implies R = \frac{\rho}{A} * l \implies \Delta P = \frac{I^2 * \rho * l}{A}
$$

שלבי החישוב:

א. הצגת זרמי הקטעים או ההספקים ברשת בצורה קרטזית או פולארית. ב. חישוב שטח אחיד של מוליכי הרשת.

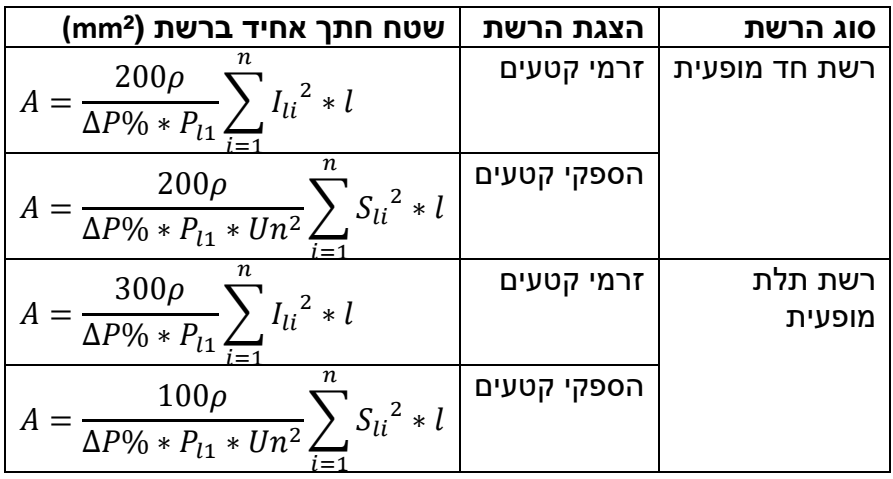

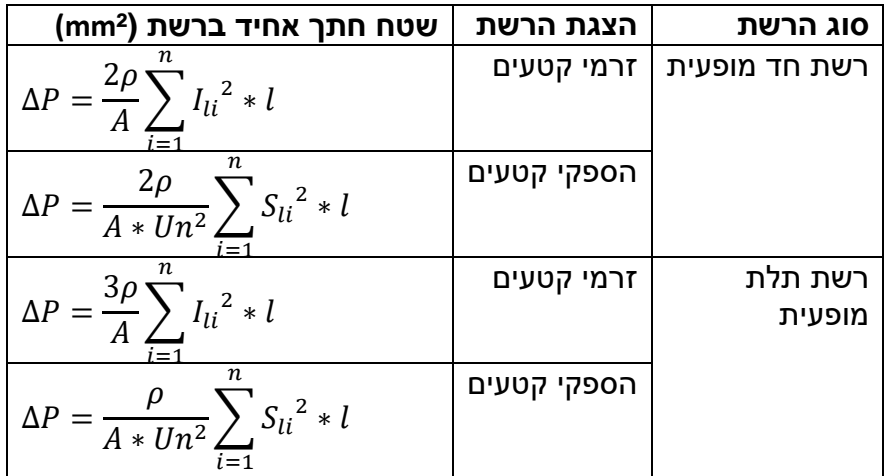

חישוב שטח חתך המוליכים לפי שיקול העמסה מותרת:

$$
Ib \le I_N \le Iz
$$
  
\n
$$
Iz' = Iz * k
$$
  
\n
$$
I_b = \frac{P_1}{\sqrt{3} * Un * \cos \varphi} = \frac{P_2}{\sqrt{3} * Un * \cos \varphi * \eta}
$$

#### חישוב שטח חתך המוליכים לפי שיקול מינימום חומר:

$$
k_I = \frac{A_{li}}{\sqrt{I_{ali}}} \hspace{0.2cm} ; \hspace{0.2cm} k_P = \frac{A_{li}}{\sqrt{P_{li}}}
$$

שלבי חישוב

- א. הצגת זרמי הקטעים או ההספקים ברשת, בצורה קרטזית.
	- $\Delta Ur\%$  ב. חישוב מפל המתח הראקטיבי
	- $\Delta U a$ ג. חישוב מפל המתח האקטיבי המותר  $\Delta U a$ .
		- .  $k_\mathrm{P}$  או  $k_\mathrm{I}$  או  $k_\mathrm{P}$
		- ה. חישוב שטחי החתך של קטעי הרשת.

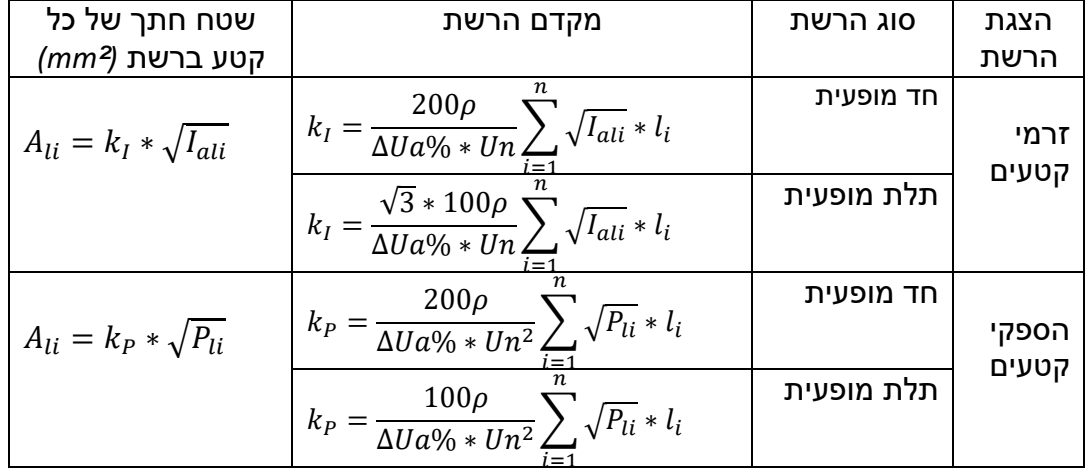

#### חישוב שטח חתך המוליכים לפי שיקול כדאיות כלכלית )חוק קלווין(:

לפי כלל קלווין, שטח החתך הכדאי ביותר של מוליכי הרשת הינו חתך שבו העלות השנתית של הפסדי האנרגיה ברשת שווה לעלות השנתית של הריבית והפחת.

$$
\mathcal{C}_w = \mathcal{C}_k
$$

א. עלות הפסדי אנרגיה שנתית במוליכי הקו . מרכיב זה תלוי באיבודי ההספק בקו ובתעריף של האנרגיה החשמלית:

$$
C_w = \Delta W * M
$$
  
\n
$$
\Delta W = 3 * I_{max}^2 * R_L * \frac{T_{max}}{1000}
$$
  
\n
$$
R_L = \rho * \frac{l}{I}
$$

$$
C_w = 3 * I_{max}^2 * \rho * \frac{l}{A} * \frac{T_{max}}{1000} * M
$$

 $\mathcal{L}_{k}$  ב. עלות השנתית של ריבית והפחת

$$
C_k = \frac{K\%}{100} * B = \frac{K\%}{100} * x * A * l
$$

% ריבית ופחת שנתיים *(%)*.

- $B = b * l$  . עלות הרשת *(₪)*.  $B = b * l$
- $\left(\frac{{\mathbb D}}{\mathbb Z}\right)$  מחיר סגולי של הרשת בתלות בשטח החתך- $b=x*A$  $\cdot \left( \frac{m}{m} \right)$ 
	- שטח החתך של מוליכי הרשת *(²mm(*.
		- אורך מוליכי הרשת *(m(*.

#### שיקול צפיפות זרם כלכלית:

 $j =$  $\overline{I}$  $\overline{A}$  $\overline{\phantom{a}}$  $\overline{A}$  $mm^2$  $\mathbf{\cdot}$ 

כאשר:

 $[A]$  - זרם בקו  $I$ 

 $\left[ mm^{2}\right]$ שטח חתך הקו - $A$ 

 $\left[\frac{A}{m m^2}\right]$ ר תעריף האנרגיה החשמלית -  $j_{ec}$  $\left[\frac{n}{mm^2}\right]$ 

הערך של צפיפות זרם הכלכלית תלוי בזמן השימוש בהספק המרבי  $T_{max}$  ובסוג הרשת והוא נתון הטבלה הבאה:

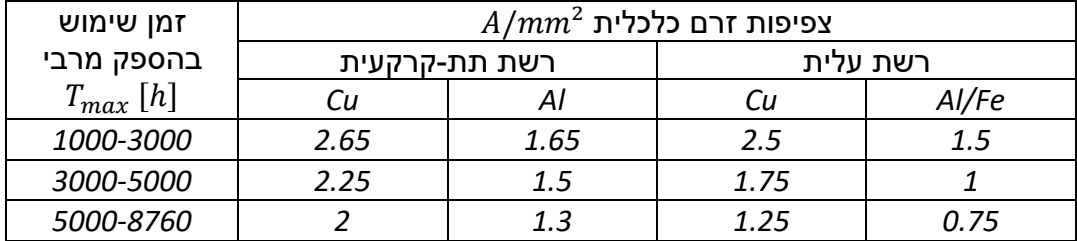

$$
Un_{ec} = \frac{\sqrt{3} * j_{ec} * \rho * l}{\Delta P \% * \cos \varphi} * 100 \text{ [kV]}
$$

כאשר:

 $\lceil kV \rceil$  - המתח הנקוב המומלץ -  $\mathit{Un}_{ec}$  $[km]$  - אורך הקו- $l$  $\left[\%\right]$  - הפסדי ההספק המרביים בקו  $\Delta P\%$ 

צפיפות זרם אחידה:

$$
j = \frac{I_{l1}}{A_{l1}} = \frac{I_{l2}}{A_{l2}} = \dots = \frac{I_{ln}}{A_{ln}}
$$

<u>שלבי חישוב</u>

- א. הצגת זרמי הקטעים הרשת בצורה קרטזית ובצורה פולארית.
	- $Irr\%$  ב. חישוב מפל המתח הראקטיבי
	- $Ua\%$ . ג. חישוב מפל מתח אקטיבי מותר  $a\%$ 
		- $j$ . ד. חישוב צפיפות זרם אחידה  $j$
		- ה. חישוב שטחי חתך של הרשת.

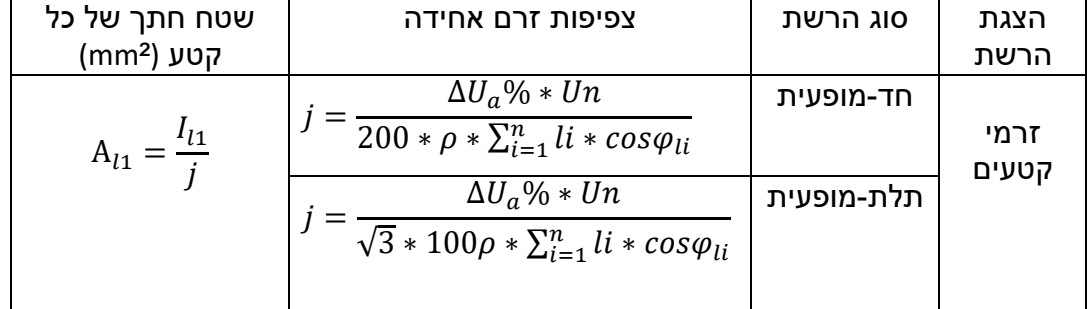

#### **זרמי קצר**

<u>ערך הרגעי של זרם הקצר:</u>

ברגע ההתחלתי של הופעת הקצר קיימים 2 רכיבים של זרם הקצר:

א. רכיב מחזורי (סינוסוידלי)- ik – רכיב זה קיים כל הזמן מרגע התחלת הקצר ועד לניתוקו-

$$
i_k = I_k * \sqrt{2} * \sin(\omega t + a - \varphi_k)
$$

ב. רכיב זרם ישר )אקספוננציאלי(- ia – והוא הזרם שמקורו בתהליך מעבר ברשת. גודלו מרבי הרגע הראשון של הופעת הקצר והוא הולך ודועך במשך 2-3 מחזורים  $i_a = -\sqrt{2} * I_k * \sin(a - \varphi_k) * e^{-\frac{t}{\tau_k}}$  $\overline{\tau}$ 

הערך הרגעי של זרם הקצר מוגדר-

$$
i = i_k + i_a
$$
  
\n
$$
i = \sqrt{2} * I_k \left[ \sin(\omega t + a - \varphi_k) - \sin(a - \varphi_k) e^{-\frac{t}{\tau}} \right]
$$
  
\n
$$
Z_k = R_k + JX_k
$$
  
\n
$$
\varphi_k = \varphi_U - \varphi_{Ik}
$$
  
\n
$$
\tau = \frac{L}{R} = \frac{X_k}{\omega R_k}
$$
  
\n
$$
\omega = 2\pi f
$$

 $i_{\rm k}$ 

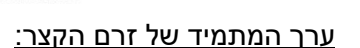

 $t [mS]$ 

$$
I_k = \frac{1.1 * Un}{\sqrt{3} * Z_k}
$$
  

$$
S_k = \sqrt{3} * I_k * Un
$$

זרם ההלם:

$$
I_{shok} = \sqrt{2} * I_k * k_{shok}
$$

 $Z_k$ חישוב עכבת הקצר

א. שנאי מוצג על ידי העכבה-

$$
Z_{TR} = R_{TR} + JX_{TR}
$$
\n
$$
R_{TR} = \frac{\Delta P_{cu} * Un^2}{Sn^2}
$$
\n
$$
R_{TR} = \frac{U_r\% * Un^2}{100Sn}
$$
\n
$$
X_{TR} = \frac{U_x\% * Un^2}{100Sn}
$$
\n
$$
X_{TR} = \sqrt{Z_{TR}^2 - R_{TR}^2}
$$

ב. קו מוצג ע"י העכבה-

$$
Z_L = R_L + JX_L
$$

$$
R_L = \rho \frac{l}{A}
$$

 $Z_k = \sum Z$ 

אם קו נמצא במתח נקוב אחר מהמתח הנקוב בנקודת הקצר, יש לייחס את עכבת הקו למתח בנקודת הקצר.

$$
Z_{k}^{\prime}=Z_{k}\left(\frac{Un^{\prime}}{Un}\right)^{2}
$$

#### **העמסה והגנה על מוליכים**

**:10A<In<25A נתיכים עבור**

 $Ib \leq In \leq Iz'$  :תנאי ראשון **תנאי שני:** ′ ≥ .

**עבור נתיכים A25>In:** 

 $Ib \leq In \leq Iz'$  . תנאי ראשון **תנאי שני:** ′ ≥ .

**עבור מא"זים :**   $Ib \leq In \leq Iz'$  :תנאי ראשון **תנאי שני:** ′ ≥

#### **עבור מאמ"תים:**

 $Ib \leq In \leq Iz'$  תנאי ראשון: **תנאי שני:** ′ ≥ . לחישוב זמן מרבי של זרם הקצר במוליך:

כאשר:

 $\left[\frac{A*s^{\frac{1}{2}}}{max^2}\right]$ - מקדם הנתון בתקנות ערכו תלוי בסוג החומר המוליך וסוג הבידוד  $k$  $\left|\frac{H^{*32}}{mm^2}\right|$ 

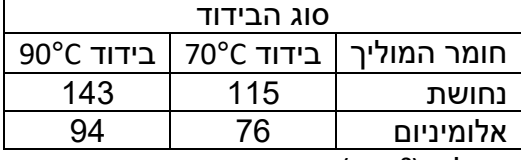

 $\overline{\mathsf{M}}$ שטח חתך המוליך (? $\overline{\mathsf{M}}$ .

#### **שיפור גורם ההספק**

חישוב הספק וקיבול סוללת הקבלים:

$$
Qc = P(\tan \varphi \ln \tan \varphi)
$$
 (רצוי

בחיבור קבלים משולש-

בחיבור קבלים בכוכב-

תכנון קו הזנה לסוללת הקבלים:

$$
I_c = \frac{Qc}{\sqrt{3} * Un}
$$
  

$$
I_n \ge 1.43 * I_c
$$

נגדי פריקה:

$$
U_c = Umax_0 * \left(e^{-\frac{t}{RC}}\right)
$$

$$
R = \frac{t}{-\ln\left(\frac{U_c}{Umax_0}\right) * C}
$$

חישוב פרק זמן להחזרת השקעה בהתקנת סוללת קבלים:

$$
Cw_n = C_{Qn}
$$
  
\n
$$
C_{Qn} = b * Q_c \left( 1 + \frac{K\%}{100} * n \right).
$$
  
\n
$$
Cw_n = \Delta W * M * n.
$$
  
\n
$$
\Delta W = (\Delta P_1 - \Delta P_2) * t
$$

 $t = |$  $k * S$  $I_{k(\min)}$ ) 2

 $C_{\Delta} =$  $Qc$  $Un^2 * 6\pi f$ 

$$
C_Y = \frac{Qc}{Un^2 \cdot 2\pi f}
$$

$$
I_c = \frac{Qc}{\sqrt{3} * Un}
$$
  

$$
I_n > 1.43 * I_c
$$

**ציוד בלוח חשמל** 

חישוב פסי צבירה בלוח

:

$$
S = \sqrt{\frac{I_k^2 * t}{k^2}}
$$
  
\n
$$
F = \frac{1.76 * I_{shok}^2 * L}{d * 100}
$$
  
\n
$$
\sigma = \frac{F * L}{12 * W}
$$
  
\n
$$
L_{max} = \sqrt{\frac{\sigma_{max} * 12 * W * d * 100}{1.76 * I_{shok}^2}}
$$
  
\n
$$
f_0 = \frac{112}{L^2} * \sqrt{\frac{E * J}{G}}
$$
  
\n
$$
G = g_0 * h * b
$$

#### **מערכות הספק למתח גבוה ועליון**

מתירות B( מוליכות קיבולית( מבטאת את קיבוליות הרשת לפי הביטוי:

$$
B = \frac{1}{X_c} = \omega * C = \omega * C_0 * l
$$

כאשר:  $l$ -אורך הקו ב- Km.

 $\mu$  -קיבולית סגולית - $\mu$ .

 $G = \frac{\Delta P_{cor}}{2\pi r}$  $3 * U_{ph}^2$ 

> כאשר:  $G$  מוליכות האומית של הקו ב- Sm.  $Kw/Km$  –איבודי קורונה –  $\Delta P_{corr}$

מערכת עם נקודת האפס מוארקת דרך סליל כיבוי )סליל פטרסון(:

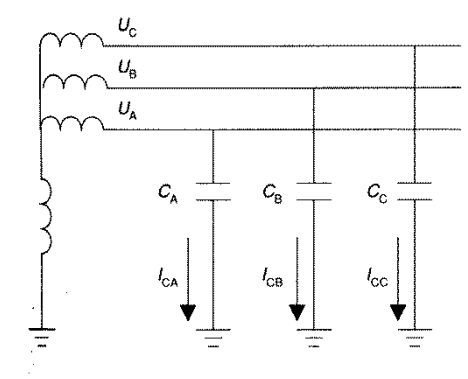

במצב תקין הסכום הוקטורי של 3 הזרמים המופעים הללו שווה ל.0-

 $\overrightarrow{I_{CA}} + \overrightarrow{I_{CB}} + \overrightarrow{I_{CC}} = 0A$ 

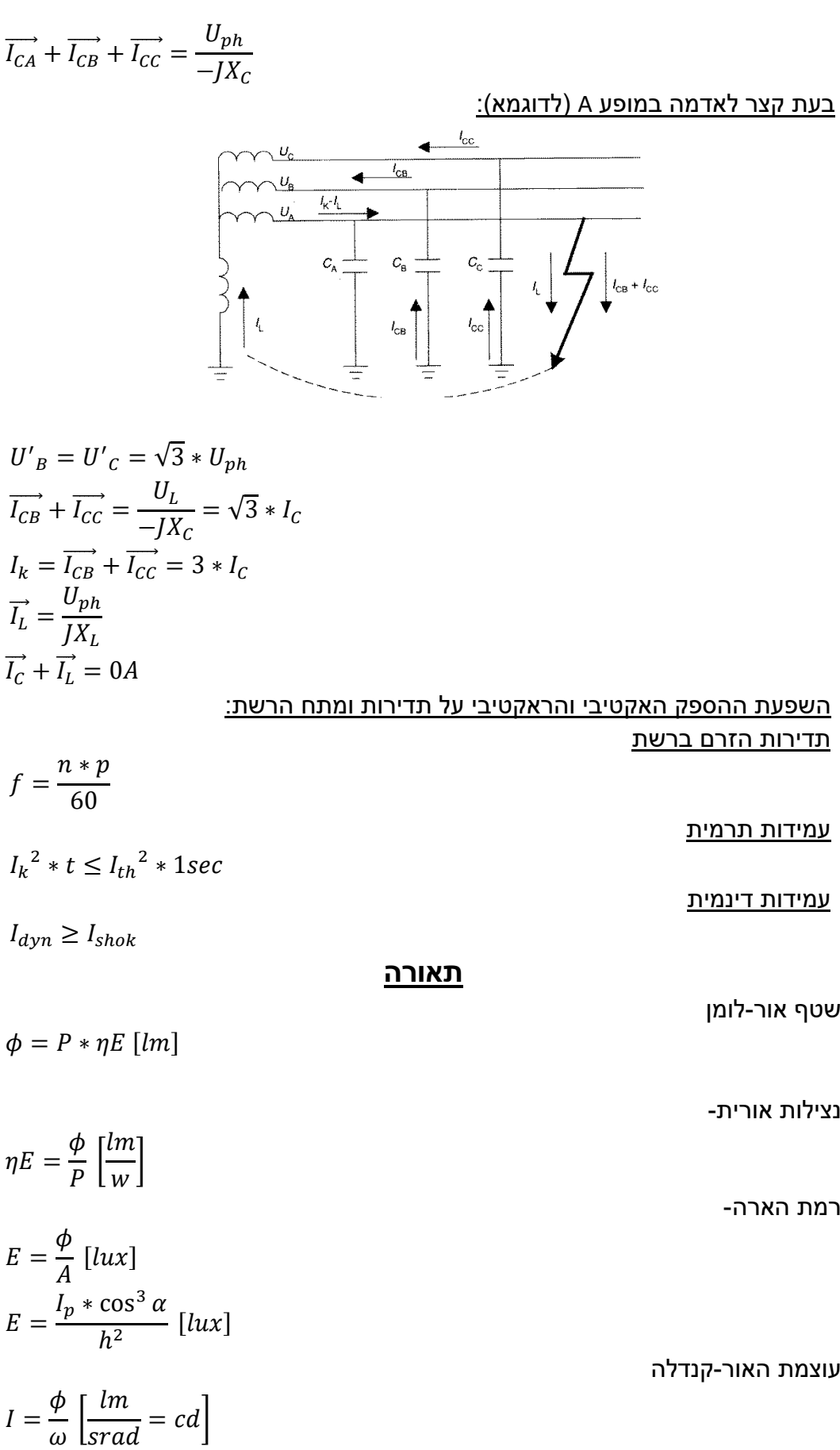

 $\omega$ 

בהיקות –קנדלה למ"ר

תאורת חוץ:

$$
L = \frac{I(cd)}{A(m^2)} = \frac{\rho * E}{\pi} \left[ \frac{cd}{m^2} = nit \right]
$$

$$
E = \frac{I\alpha * cos^3 \alpha}{h^2} [lux]
$$

$$
E = \sum_{i=1}^{n} Ei [lux]
$$

$$
Rc = \frac{2W + L}{6h'}
$$

$$
n = \frac{E * A * 100}{k * CU * \phi}
$$

תאורת פנים: